## **How do I add a class (without integration)?**

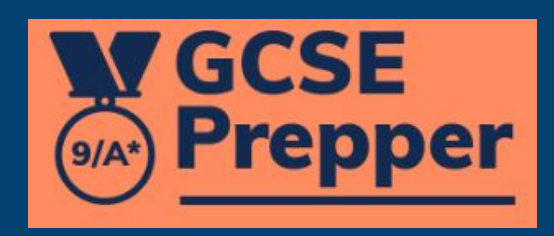

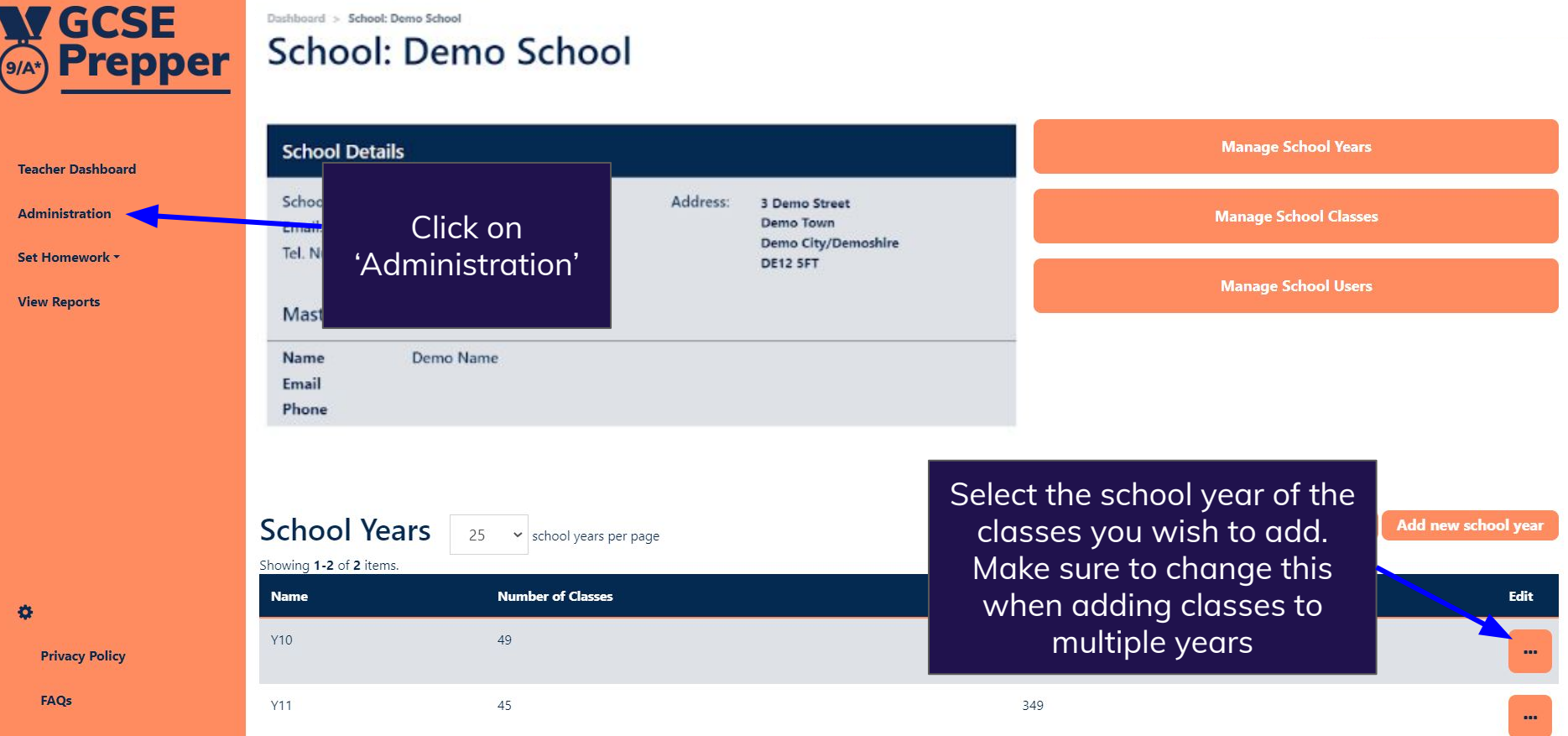

**W GCSE O/A\*** Prepper

> **Teacher Administ Set Hom**

> **View Rep**

 $\bullet$ 

Dashboard > School: Demo School School: Demo School

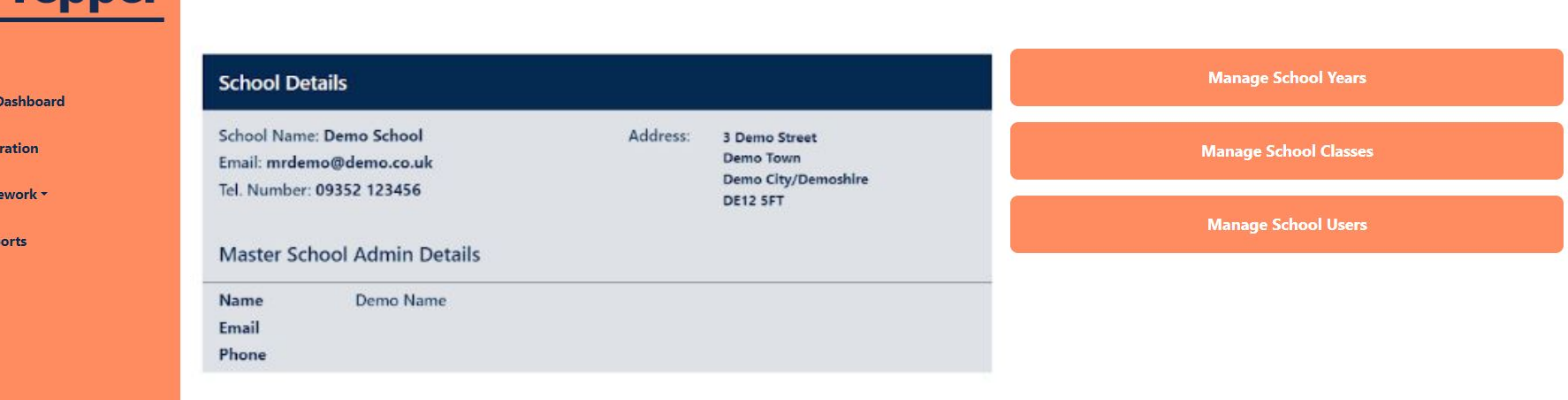

13 女图 大 图 1

 $\Rightarrow$ 

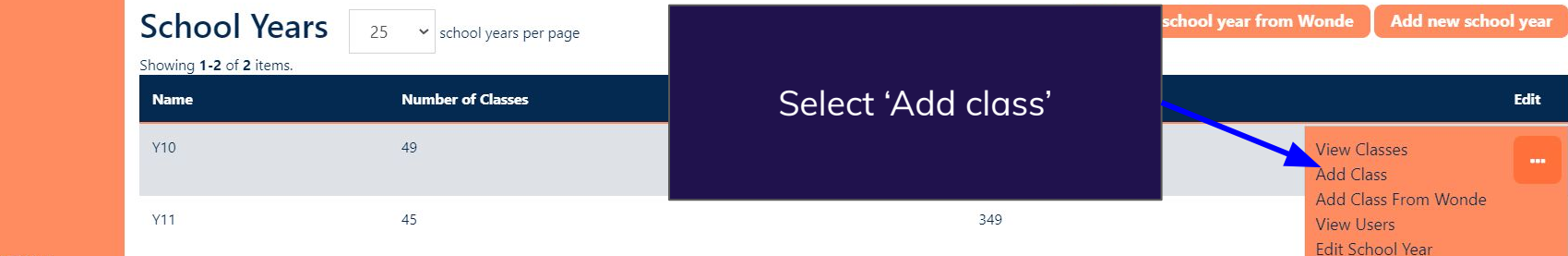

**Terms And Conditions** 

**Privacy Policy** 

FAQs

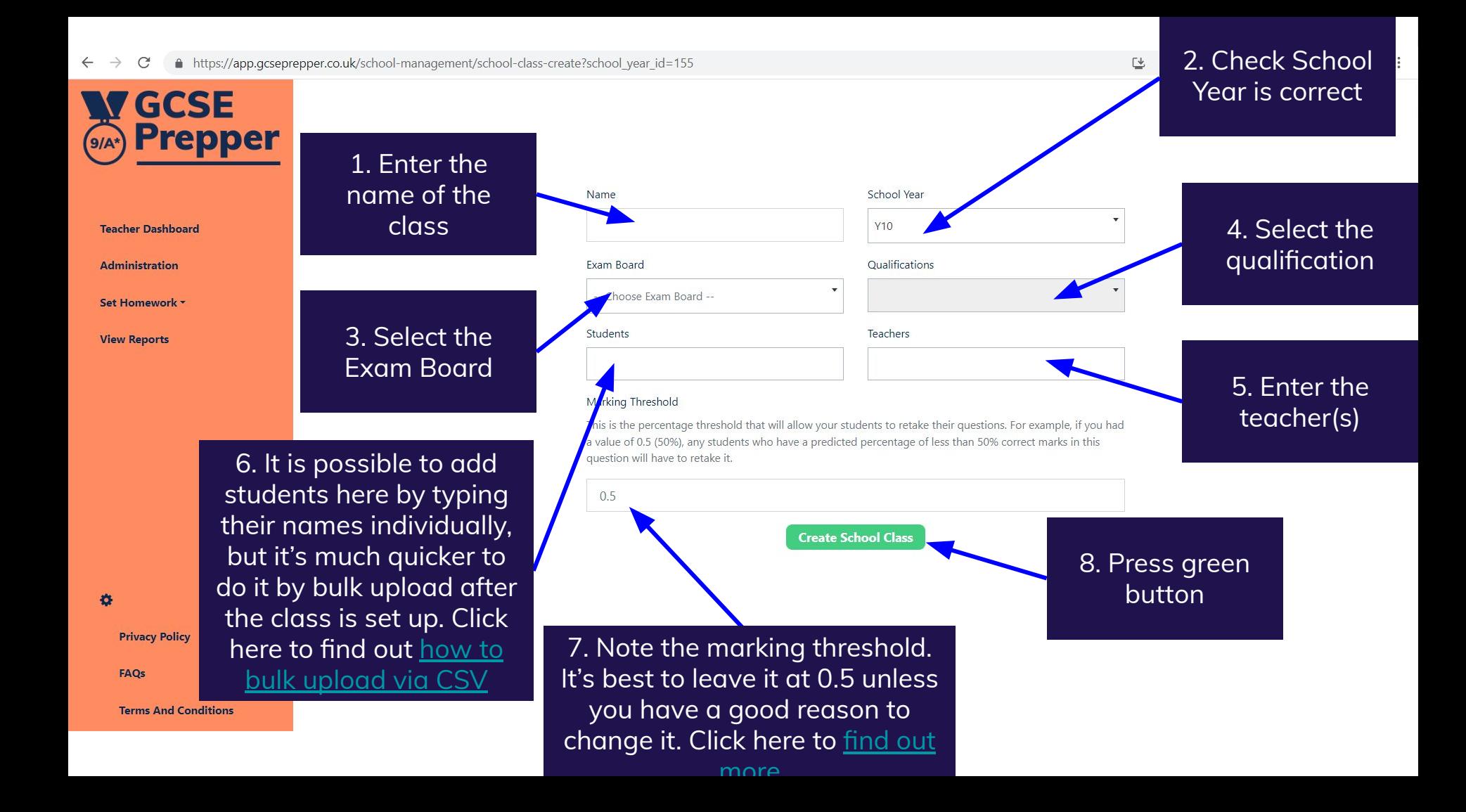

**If you have more than one class studying different subjects (e.g. a Combined Science class studying Biology, Chemistry & Physics), it's faster to add one class as described and then use the ['duplicate class' functionality](https://www.gcseprepper.co.uk/wp-content/uploads/2023/03/How-to-create-a-duplicate-of-a-class.pdf)**

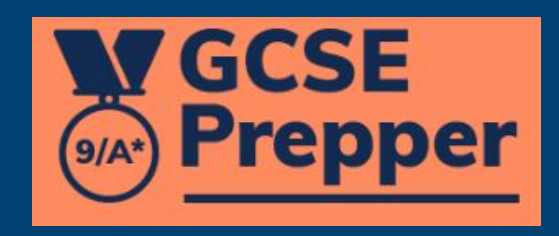